## Package 'ExploreModelMatrix'

October 17, 2020

Type Package

Title Graphical Exploration of Design Matrices

Version 1.0.2

Description Given a sample data table and a design formula, generate an interactive application to explore the resulting design matrix.

License MIT + file LICENSE

Encoding UTF-8

Imports shiny, shinydashboard, DT, cowplot, utils, dplyr, magrittr, tidyr, ggplot2, stats, methods, rintrojs, scales, tibble, MASS, limma, S4Vectors

RoxygenNote 7.1.1

**Suggests** test that  $(>= 2.1.0)$ , knitr, rmarkdown, htmltools, BiocStyle

VignetteBuilder knitr

URL <https://github.com/csoneson/ExploreModelMatrix>

BugReports <https://github.com/csoneson/ExploreModelMatrix/issues>

biocViews ExperimentalDesign, Regression, DifferentialExpression

git\_url https://git.bioconductor.org/packages/ExploreModelMatrix

git branch RELEASE 3 11

git\_last\_commit 5707f6a

git\_last\_commit\_date 2020-08-03

Date/Publication 2020-10-16

Author Charlotte Soneson [aut, cre] (<https://orcid.org/0000-0003-3833-2169>), Federico Marini [aut] (<https://orcid.org/0000-0003-3252-7758>), Michael Love [aut] (<https://orcid.org/0000-0001-8401-0545>), Florian Geier [aut] (<https://orcid.org/0000-0002-9076-9264>), Michael Stadler [aut] (<https://orcid.org/0000-0002-2269-4934>)

Maintainer Charlotte Soneson <charlottesoneson@gmail.com>

### R topics documented:

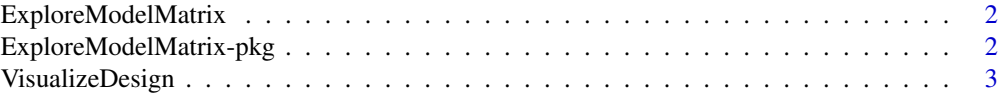

#### <span id="page-1-0"></span>**Index** [5](#page-4-0). The second state of the second state of the second state of the second state of the second state of the second state of the second state of the second state of the second state of the second state of the second

ExploreModelMatrix *Explore model matrix*

#### Description

Given a sample table and a design formula, explore the resulting design matrix graphically in an interactive application.

#### Usage

```
ExploreModelMatrix(sampleData = NULL, designFormula = NULL)
```
#### Arguments

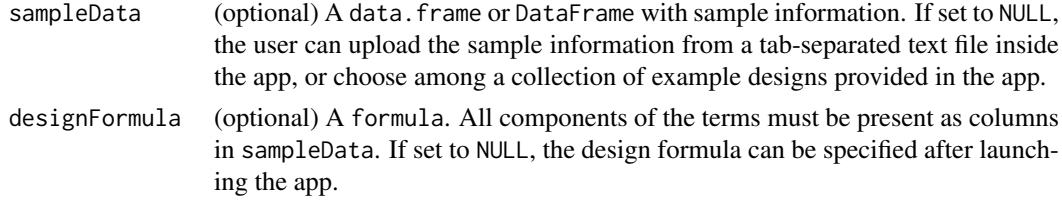

#### Value

A Shiny app object

#### Author(s)

Charlotte Soneson, Federico Marini, Michael I Love, Florian Geier, Michael B Stadler

#### Examples

```
app <- ExploreModelMatrix(
  sampleData = data.frame(genotype = rep(c("A", "B"), each = 4),treatment = rep(c("treated", "untreated"), 4)),
  designFormula = ~genotype + treatment
\lambdaif (interactive()) shiny::runApp(app)
```
ExploreModelMatrix-pkg

*ExploreModelMatrix*

#### Description

ExploreModelMatrix is an R package for visualizing design matrices generated by the model.matrix() R function. Provided with a sample information table and a design formula, the ExploreModelMatrix() function launches a shiny app where the user can explore the fitted values (in terms of the model coefficients) for each combination of predictor values.

<span id="page-2-0"></span>VisualizeDesign *Visualize design matrix*

#### Description

Given a sample table and a design formula, generate a collection of static plots for exploring the resulting design matrix graphically. This function is called internally by ExploreModelMatrix(), but can also be used directly if interactivity is not required.

#### Usage

```
VisualizeDesign(
  sampleData,
  designFormula,
  flipCoordFitted = FALSE,
  flipCoordCoocc = FALSE,
  textSizeFitted = 5,
  textSizeCoocc = 5,
  textSizeLabsFitted = 12,
  textSizeLabsCoocc = 12,
  lineWidthFitted = 25,
  addColorFitted = TRUE,
  colorPaletteFitted = scales::hue_pal(),
  dropCols = NULL
)
```
#### Arguments

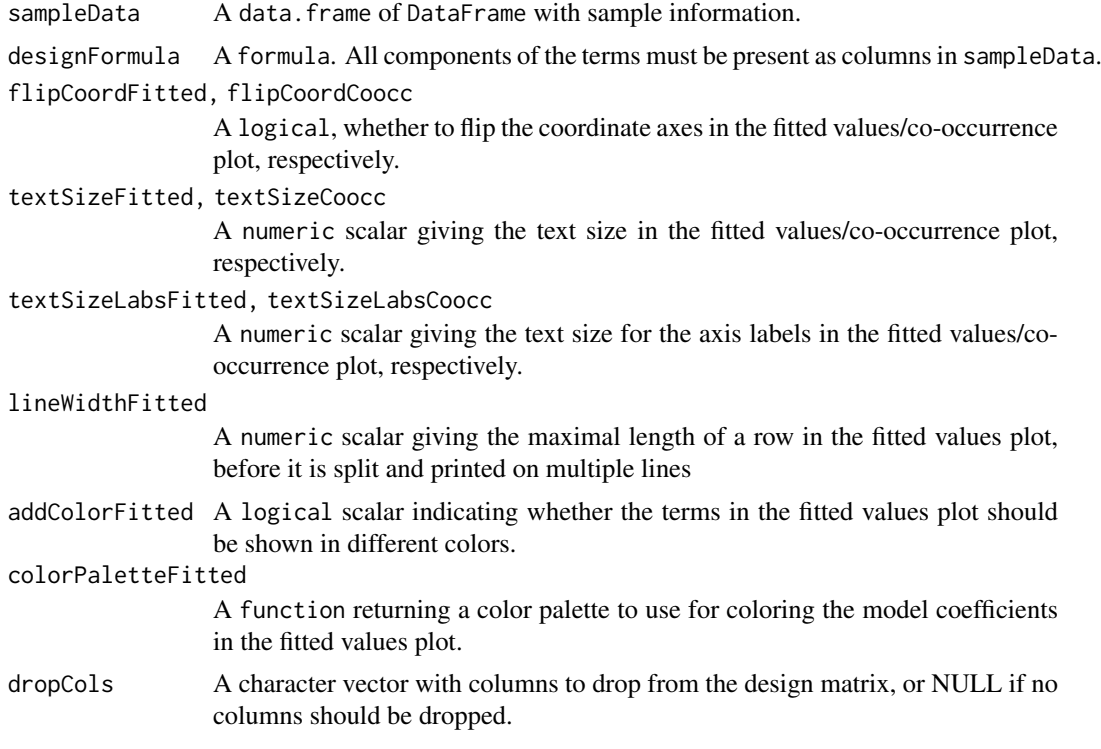

A list with the following elements:

- sampledata: A data.frame, expanded from the input sampleData
- plotlist: A list of plots, displaying the fitted values for each combination of predictor values, in terms of the model coefficients.
- designmatrix: The design matrix, after removing any columns in dropCols
- pseudoinverse: The pseudoinverse of the design matrix
- vifs: A data.frame with calculated variance inflation factors
- colors: A vector with colors to use for different model coefficients
- cooccurrenceplots: A list of plots, displaying the co-occurrence pattern for the predictors (i.e., the number of observations for each combination of predictor values)

#### Author(s)

Charlotte Soneson

#### Examples

```
VisualizeDesign(
  sampleData = data.frame(genotype = rep(c("A", "B"), each = 4),treatment = rep(c("treated", "untreated"), 4)),
  designFormula = ~genotype + treatment
)
```
# <span id="page-4-0"></span>Index

ExploreModelMatrix, [2](#page-1-0) ExploreModelMatrix-pkg, [2](#page-1-0)

VisualizeDesign, [3](#page-2-0)